## **AutoCAD Crack**

## **Download**

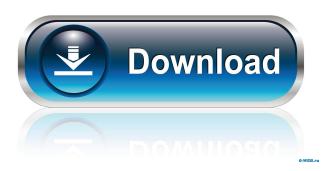

page 1 / 13

When CAD, or a similar computer aided design software program, was first developed, CAD was primarily used to design three dimensional objects such as houses, bridges, buildings, and skyscrapers. Today, CAD has become a multi-use application that can not only be used to design buildings, bridges, and other structures, but is also used to design automotive parts, tanks, pipelines, and other manufactured goods. However, the term CAD is still used to refer to twodimensional drafting software such as AutoCAD. History The first published mention of CAD, or computer aided drafting, was an article published in the October 1974 issue of Concrete Contractor Magazine. The article featured a CAD system built by Keith Goodwin, a civil engineer and software programmer for Control Data Corporation, and described it as a "telephone book for an engineer". According to the author of

the article, a CAD system would eliminate errors caused by human memory and sense perception when drawing and drafting structural, road, and building plans. Keith Goodwin's CAD system Keith Goodwin designed a simple CAD system as an illustration of the potential that CAD systems had for the structural engineering and construction industry. Goodwin's first CAD system was not intended for use by the general public, but instead it was intended for engineers and architects. Keith Goodwin, as a software programmer, was aware that many people who could design using traditional methods, had no interest in using computers in the design process. This meant that the software would not be marketed to a large number of people, but instead only to engineers and architects. The first public use of the CAD system was published in a 1976 issue of Concrete Contractor Magazine. Since it was intended only for engineers and architects, the editors of Concrete Contractor allowed the

system to be used for testing and verification only. A graphic in the article, which appeared on page 15 of the issue, illustrates the basic form of the system. The testing and verification environment, however, was only a small part of the system, because Goodwin also designed the CAD system as a general-purpose computer aided drafting system. By the end of 1976, Control Data Corporation felt that the software, called the C.A.D. (Computer Aided Design) System, had reached a level of quality that made it commercially viable. The company's product managers and directors of engineering and manufacturing felt that the C.A.D. System should be offered to the general

**AutoCAD Activation (2022)** 

Interop Add-ins – AutoCAD's most popular form of software extension, AutoCAD Interop add-ins allow for AutoCAD features to be added to other

3D applications including MicroStation, Revit, ArchiCAD, SolidWorks, and Unity. See also List of CAD software References External links Category: Computer-aided design software Category: AutoCAD Category: CA GmbH software Category:CAD software for Linux Category: Companies based in Boca Raton, Florida Category: Visual programming languages Category: Windows-only software Category:Software companies established in 1982 Category:Software companies based in Florida Category:1982 establishments in Florida Category: Multinational companies headquartered in the United States Category: Companies listed on NASDAQ Category:2011 mergers and acquisitions Category: American companies established in 1982 Category:Software companies of the United States 1770 in Wales This article is about the particular significance of the year 1770 to Wales and its people. Incumbents Prince of Wales - George (later George IV) Princess of

Wales - vacant Events 3 January - Morgan Llwyd, the bard, dies at Llanrwst. 6 March - A flood kills 28 in the area around Swansea. 15 March -Colonel Fletcher of the Royal Welch Fusiliers marries Elizabeth Jones, daughter of Henry Jones of Maindee, in the chapel of Llanhutton House, near Welshpool. June The Llantysili Institution opens in Brecon. James Williams paints "A View of Llanrwst Harbour" in the summer. July - The ironworks at Portmadoc are destroyed by fire. 6 August - Jonathan Askew is hanged for the double murder of Thomas Chifney and his son John Chifney at Llantrisant. 17 August - The last oak tree is cut in the Llanberis Pass. 17 August -Thomas Lloyd dies in a road accident near Oswestry. 21 August - The Parliament of Great Britain meets for the first time since the 1689 exclusion crisis. September - The poet Robert Davies is imprisoned for eleven months for expressing a liberal political opinion. 26 September - Jonathan Askew is hanged at

Caernarfon. 17 November - Colonel David Brynmor Hughes receives a commission as colonel of the 5b5f913d15

Go to Settings -> Customization -> Gear Icon -> Create New Project. Select New Project using template (different projects can be saved to the same template. Just select the template you want). When creating a new project, leave the new file format setting on Autocad N-Vector, and the project name should be "MIG\_Template" Click the Gear Icon on the top left side and select new file. A new window will pop up with some possible File Extension. This new window has the template file names in the middle and the File Extensions on the right side. Select the Template file. Click on Add Folder. A new folder will be created. Select this folder. Change the name to "Model" Open the Autocad and create a new drawing. Select the empty Model, go to Home -> New -> Drawing -> New drawing. In the drawing, right click on the empty space and select Add -Geometry From the template, search for the files

that are called "VMIG" and then right click on it. Select New - VMIG. Select the other files from the template, each named "VMIG" Save the drawing and close it. The model should now be loaded. When you open it, you should see some other files that were not from the original template but are auto generated. The files that you need to see are: ModelMST\_Template.mst ModelMST\_Template.xml ModelMST\_Template.mdf SetLinSegment.psd SetLinSegment\_A.psd SetLinSegment\_B.psd In the file called SetLinSegment.psd, you can see a vector, and the starting and ending points for the template. In the file called SetLinSegment\_A.psd you can see the AutoCAD ribbon on the left and the vectors on the right. In the file called SetLinSegment\_B.psd you can see the AutoCAD ribbon on the right and the vectors on the left. Finally, the ModelMST\_Template.mst file contains the sub-objects that make up the template, these can be downloaded from the

Autodesk website. The present invention relates to a method for performing a touch operation on a touch panel. There are various known methods of performing a touch operation

What's New In?

Rapidly send and incorporate feedback into your designs. Import feedback from printed paper or PDFs and add changes to your drawings automatically, without additional drawing steps. (video: 1:15 min.) Multi-user Access to Drawings and Data: A single AutoCAD license allows multiple people to access drawings and datasets, eliminating a separate license for each user. (video: 1:10 min.) A single AutoCAD license allows multiple people to access drawings and datasets, eliminating a separate license for each user. (video: 1:10 min.) Work Areas: Work effectively and efficiently in large-scale drawings with larger tools. (video: 1:05 min.) Work

effectively and efficiently in large-scale drawings with larger tools. (video: 1:05 min.) Lock Views: Stick a drawing in a specific view for easy review and commenting. (video: 1:10 min.) Stick a drawing in a specific view for easy review and commenting. (video: 1:10 min.) Workspace for Dummies: In this video, we'll take a quick look at the latest features in AutoCAD. If you're looking for information on the new feature mostrequested by you, check out the latest UserVoice newsletter for all the details. What's new in AutoCAD 2023 Markup Import and Markup Assist AutoCAD 2020 introduced the ability to import annotations into drawings. (See the previous blog post "Markup Assist for You.") The new Markup Assist function in AutoCAD 2023 allows you to import paper documents that contain annotative and/or comments and assignments. With a new feature called Markup Import, you can extract these annotations from a PDF document and import them into a drawing.

If a document contains markup, the drawings created with that document are given the annotation settings associated with that markup. After you import a document, use the Markup tool to annotate your drawings in the same way you would with a paper document. You can insert a note or create annotations in the same manner as with a paper document. Markup Import enables you to copy a paper document and import it into a drawing. You can copy the paper document using the Clipboard, the Copy tool, or Ctrl+C/%-C. You can import multiple documents into a single drawing with

## **System Requirements For AutoCAD:**

Windows 7, 8 or 10, 64-bit Mac OS X 10.10 or later SteamOS or Linux Minimum: OS: Windows 7, 8 or 10 Processor: Intel Core 2 Duo E4500 2.2GHz or better Memory: 2 GB RAM Graphics: NVIDIA GeForce 9400M or AMD Radeon HD 4000 or better Hard Drive: 50 GB Sound Card: DirectX 9.0 Compatible Recommended: OS: Windows 7,

http://geniyarts.de/wp-content/uploads/2022/06/AutoCAD-16.pdf

 $\underline{https://myirishconnections.com/wp-content/uploads/2022/06/cedvas-4.pdf}$ 

https://careersguruji.com/autocad-crack-kevgen-3264bit/

https://festivaldelamor.org/autocad-torrent/

https://treeclimbing.hk/2022/06/07/autocad-23-0-crack-with-keygen-free-download-latest/

https://wakelet.com/wake/vCgcaPFuWO1DdIiH5LY0o

https://linl.com/?p=6198

https://jovenesvip.com/wp-content/uploads/2022/06/sadbery.pdf

http://propiedadesbernier.cl/wp-content/uploads/2022/06/hamhas.pdf

https://cefcredit.com/wp-content/uploads/2022/06/natber.pdf

https://www.rhodiusiran.com/wp-content/uploads/2022/06/jesbene.pdf

https://floating-ridge-72427.herokuapp.com/AutoCAD.pdf

http://hajjumrahconsultant.com/autocad-crack-product-kev-full/

https://santoshkpandey.com/autocad-20-1-crack-free-download/

https://stormy-wildwood-78230.herokuapp.com/AutoCAD.pdf

https://damimeamastawan.wixsite.com/mertychangsleep/post/autocad-2019-23-0-crack

https://praxisboerse-arbeitsmedizin.de/autocad-crack-free-pc-windows/

https://www.digiclickz.com/wp-content/uploads/2022/06/serkase.pdf

https://www.podiumrakyat.com/wp-content/uploads/2022/06/AutoCAD-13.pdf

http://dottoriitaliani.it/ultime-notizie/benessere/autocad-2017-21-0-for-pc-2022/